**RODRIGUES\_NTN1\_TARGETS\_DN**

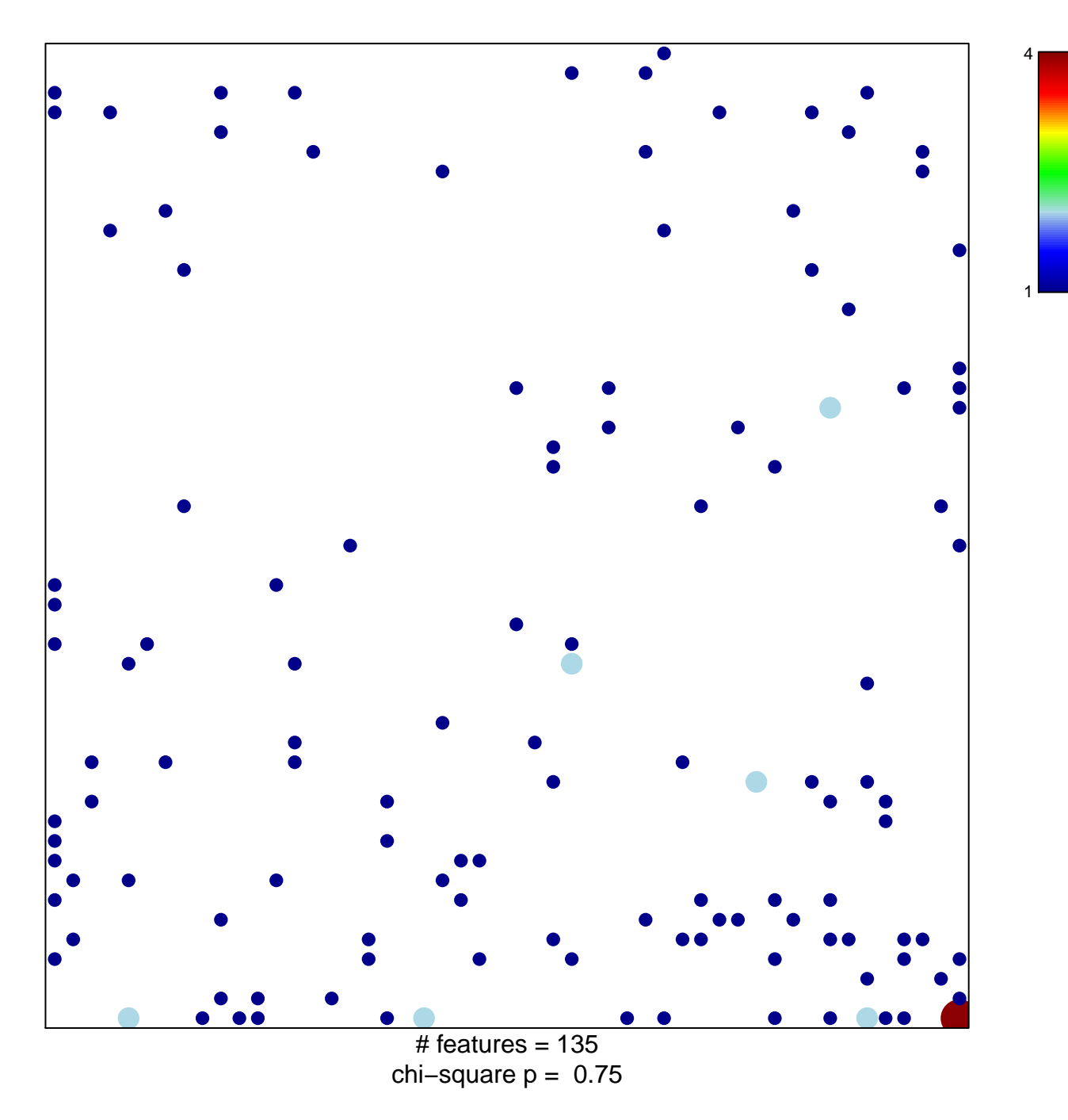

## **RODRIGUES\_NTN1\_TARGETS\_DN**

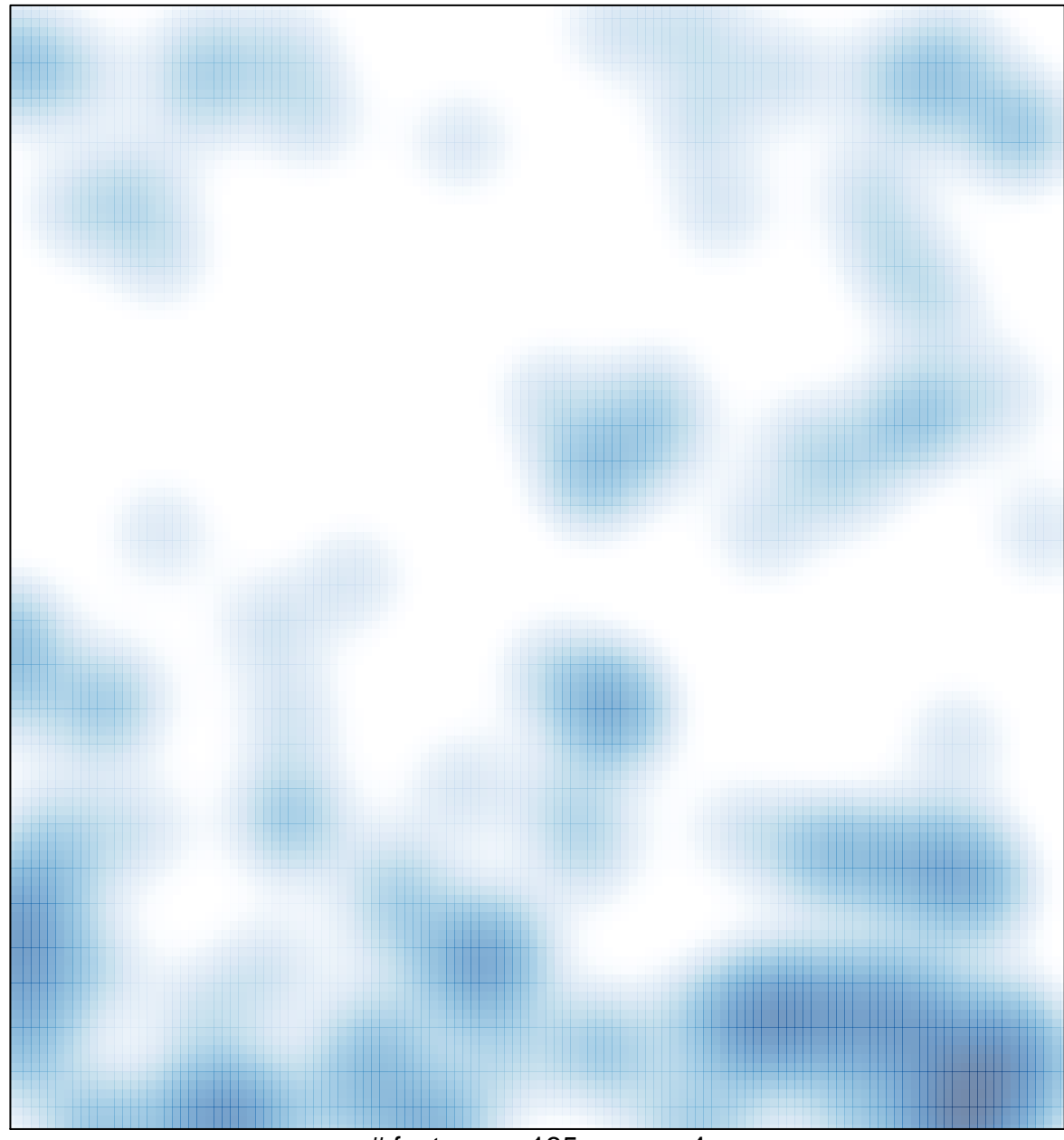

# features =  $135$ , max =  $4$